### Internet Security at Work Protect company, customer, and employee data online

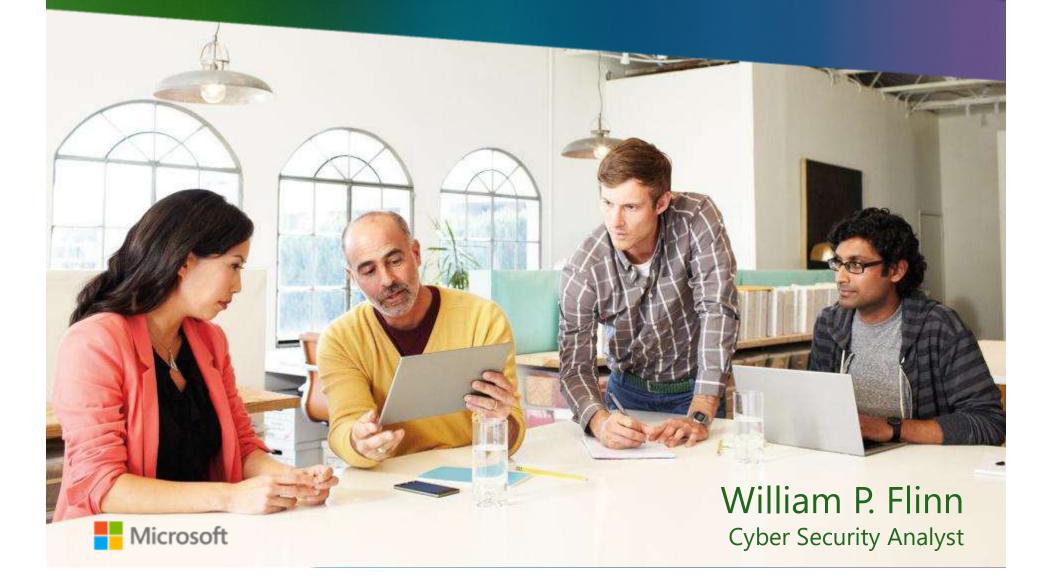

# Small and midsize businesses at risk online

# Small and midsize businesses at risk online

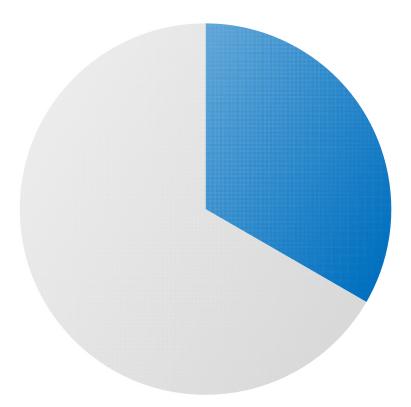

# 1/3

of businesses surveyed experienced fraud attempts online

# Five steps to stronger cyber security

- 1 Strengthen your computer's defenses
- 2 Avoid downloading malware
- 3 Protect company data & financial assets
- 4 Create strong passwords & keep them private
- 5 Guard data & devices when you're on the go

### Step 1 Strengthen your computer's defenses

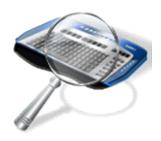

Strengthen your computer's defenses

- Keep the firewall on
- Install legitimate antimalware software
- Keep software up to date, automatically

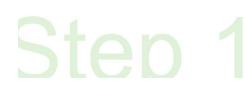

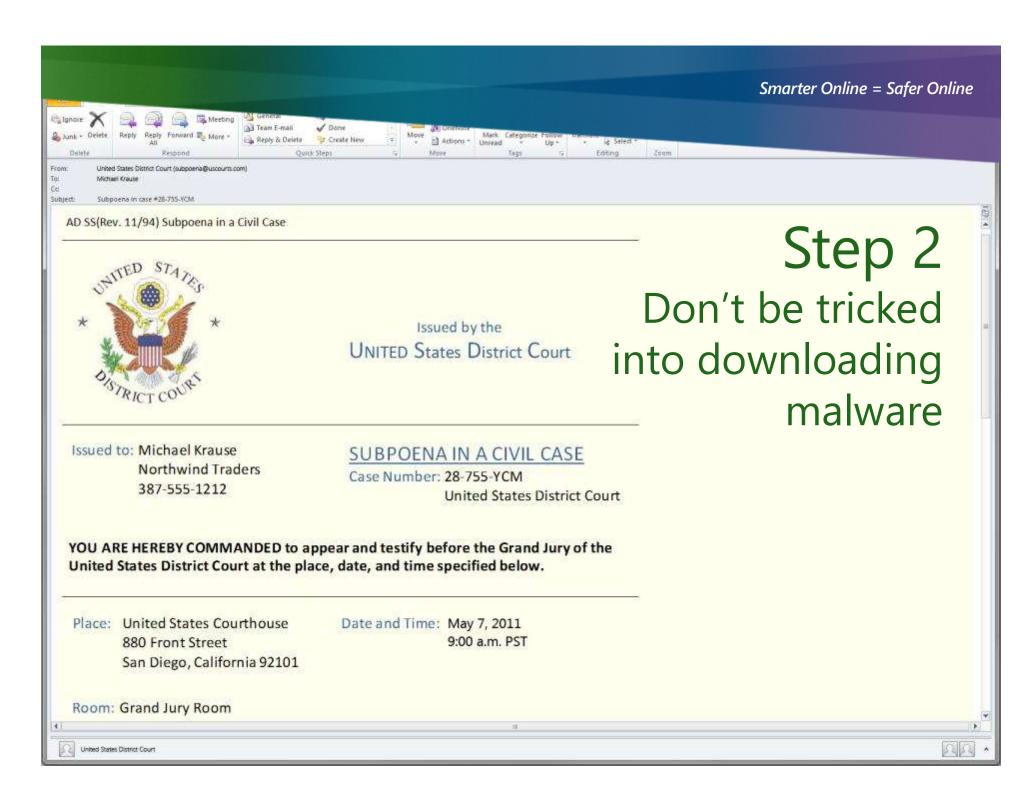

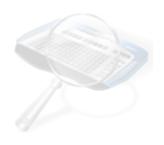

# Don't be tricked into

Microsoft Internet Explorer

down

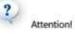

Your PC is infected with spyware.

Warning! Your private data (Credit Card numbers, address, etc.) may be used by criminals.

Click "OK" button to get list of available AntiSpyware products.

1. . *.* .

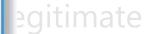

Close pop-up messages carefully

 Close pop-up messages carefully

 Ctrl

 F4

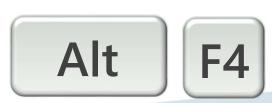

Step 2

## Step 3 Protect company data and financial assets

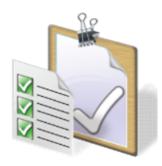

# Protect company data and financial assets

Handle sensitive data with special care

Beware of scams and fraud

Step 3

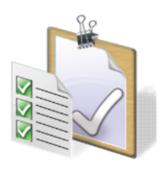

Protect company data and financial assets How to evade scams

Look for telltale signs

- ► Thmmsheppes.com click
- Keep sensitive information private

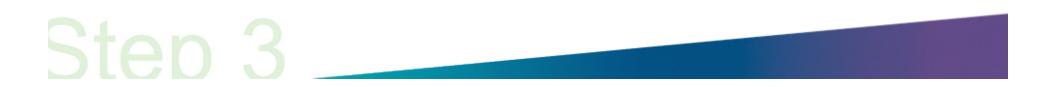

# Step 4 Create strong passwords Keep them private

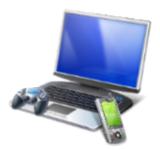

Create strong passwords Which passwords are strong?

# 

My son Aiden Archart Bear South in December

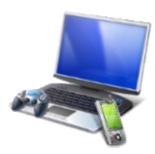

# Create strong passwords Keep them private

- Make passwords strong
- Keep them private
- Use unique passwords

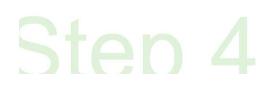

### Step 5

# Guard data and devices when you're on the go

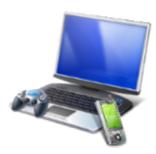

# Guard company data when you're on the go

- Connect securely
- Confirm the connection
- EHEROPHCEnfidential data
- Save sensitive activities for trusted connections
- Flash drives: watch out for unknowns

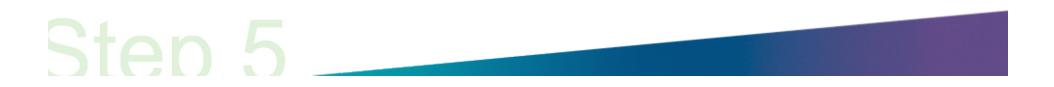

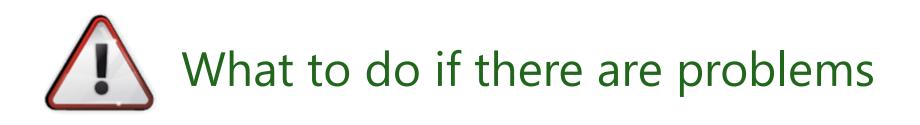

- Report abuse and other problems
- Immediately report phishing
- Immediately report missing devices or theft of company data
  - Change all passwords
  - Wipe mobile phones

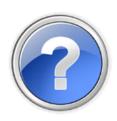

# More helpful information

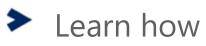

- Get the latest: microsoft.com/security
- Comments? Questions?

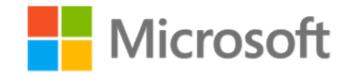

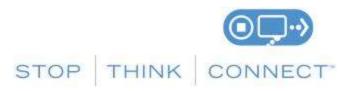

Your gateway to the latest information from Microsoft about how to work more securely on the Internet and better protect company, customer, and personal data: **microsoft.com/security**.

© 2012 Microsoft Corporation. All rights reserved.